## Министерство науки и высшего образования Российской Федерации

Федеральное государственное бюджетное образовательное учреждение высшего образования

## «Владимирский государственный университет имени Александра Григорьевича и Николая Григорьевича Столетовых»  $(BJITY)$

Институт архитектуры, строительства и энергетики

**УТВЕРЖДАЮ** Директор института Авдеев С.Н.  $O<sub>5</sub>$ SSPSCTBO6 2021 г.

# РАБОЧАЯ ПРОГРАММА ДИСЦИПЛИНЫ

Компьютерные методы проектирования и расчёта

(наименование дисциплины)

#### направление подготовки / специальность

#### 08.03.01 Строительство

(код и наименование направления подготовки (специальности))

#### направленность (профиль) подготовки

«Промышленное и гражданское строительство» «Автомобильные дороги» «Теплогазоснабжение в вентиляция»

(направленность (профиль) подготовки)

г. Владимир

2021 год

#### 1. ЦЕЛИ ОСВОЕНИЯ ДИСЦИПЛИНЫ

Целью освоения дисциплины «Компьютерные методы проектирования и расчёта» является формирование профессиональных знаний в области проектирования объектов строительства и расчёта строительных конструкций зданий и сооружений с использованием современных средств вычислительной техники и специализированного программного обеспечения.

Достижение названных целей предполагает решение следующих задач:

- усвоение знаний об автоматизированных компьютерных технологиях проектирования объектов строительства;

- приобретение знаний, умения и навыков в деле проектирования зданий и сооружений, а также расчёта строительных конструкций;

- приобретение навыков формирования законченных представлений о принятых решениях и полученных результатах в виде практически решаемых задач.

#### 2. МЕСТО ДИСЦИПЛИНЫ В СТРУКТУРЕ ОПОП

Дисциплина «Компьютерные методы проектирования и расчёта» относится к вариативной части.

#### 3. ПЛАНИРУЕМЫЕ РЕЗУЛЬТАТЫ ОБУЧЕНИЯ ПО ДИСЦИПЛИНЕ

Планируемые результаты обучения по дисциплине, соотнесенные с планируемыми результатами освоения ОПОП (компетенциями и индикаторами достижения компетенций):

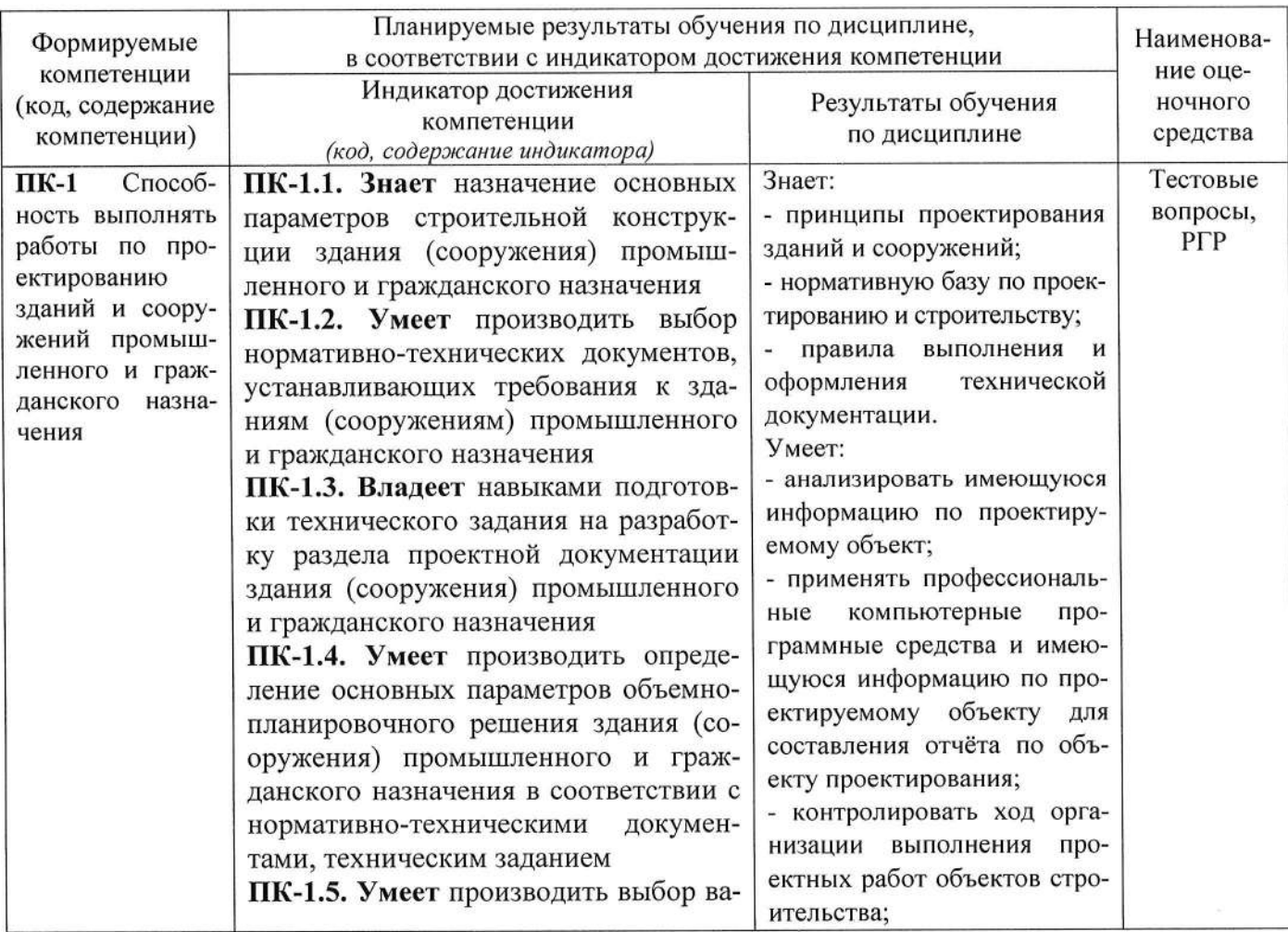

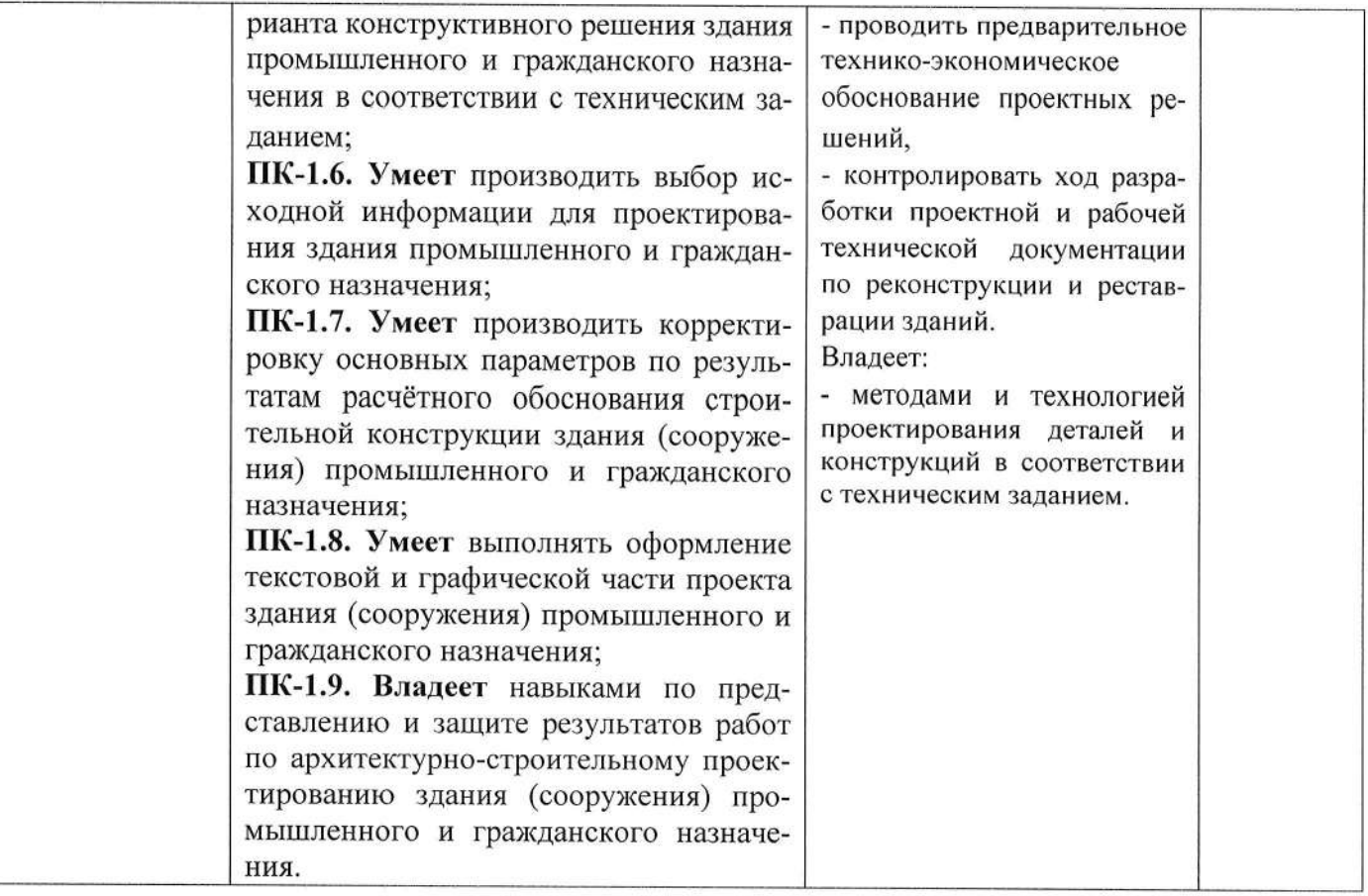

# 4. ОБЪЁМ И СТРУКТУРА ДИСЦИПЛИНЫ

Трудоемкость дисциплины составляет 5 зачетных единиц, 180 часов.

## Тематический план форма обучения - очная

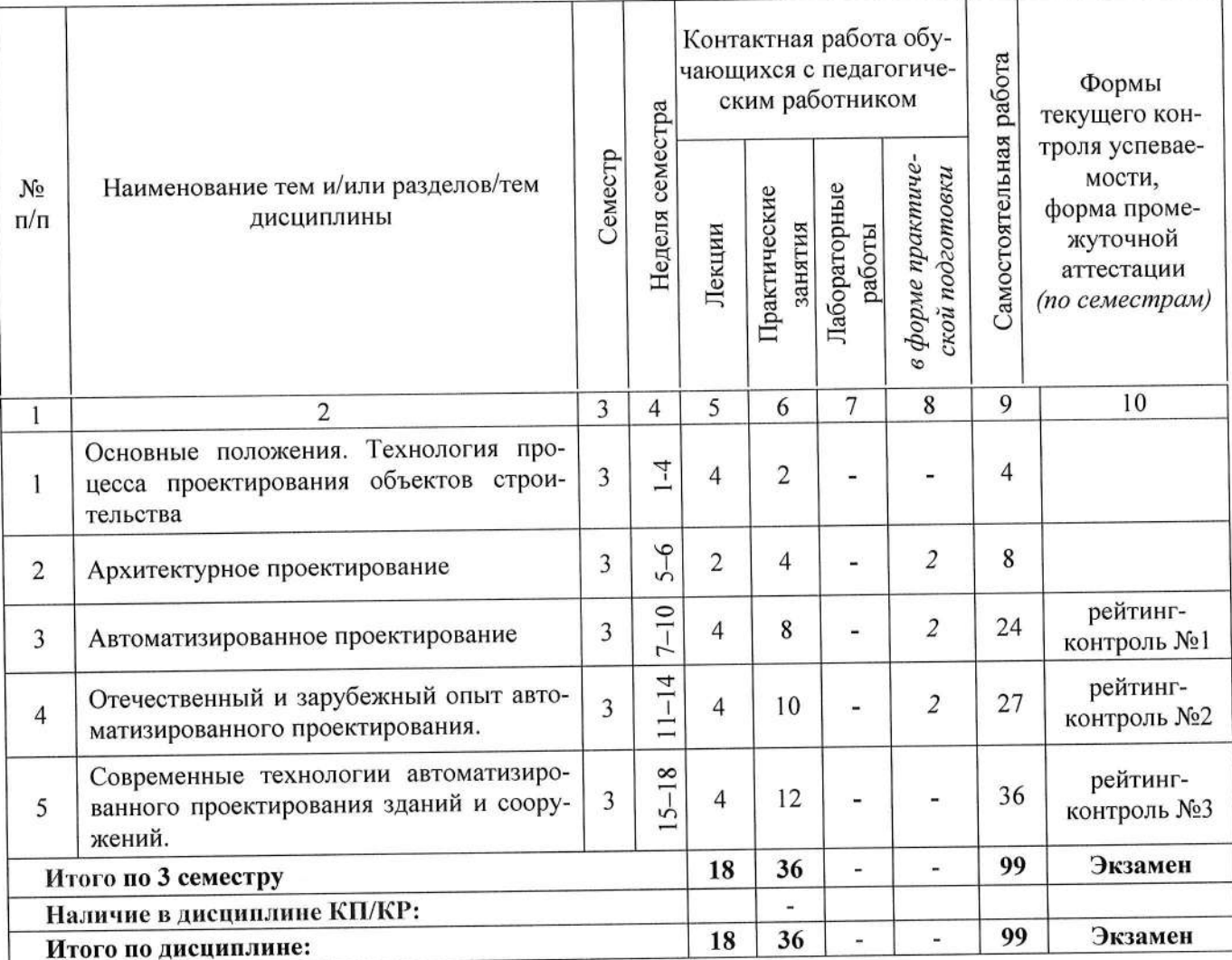

#### Тематический план форма обучения - очно-заочная

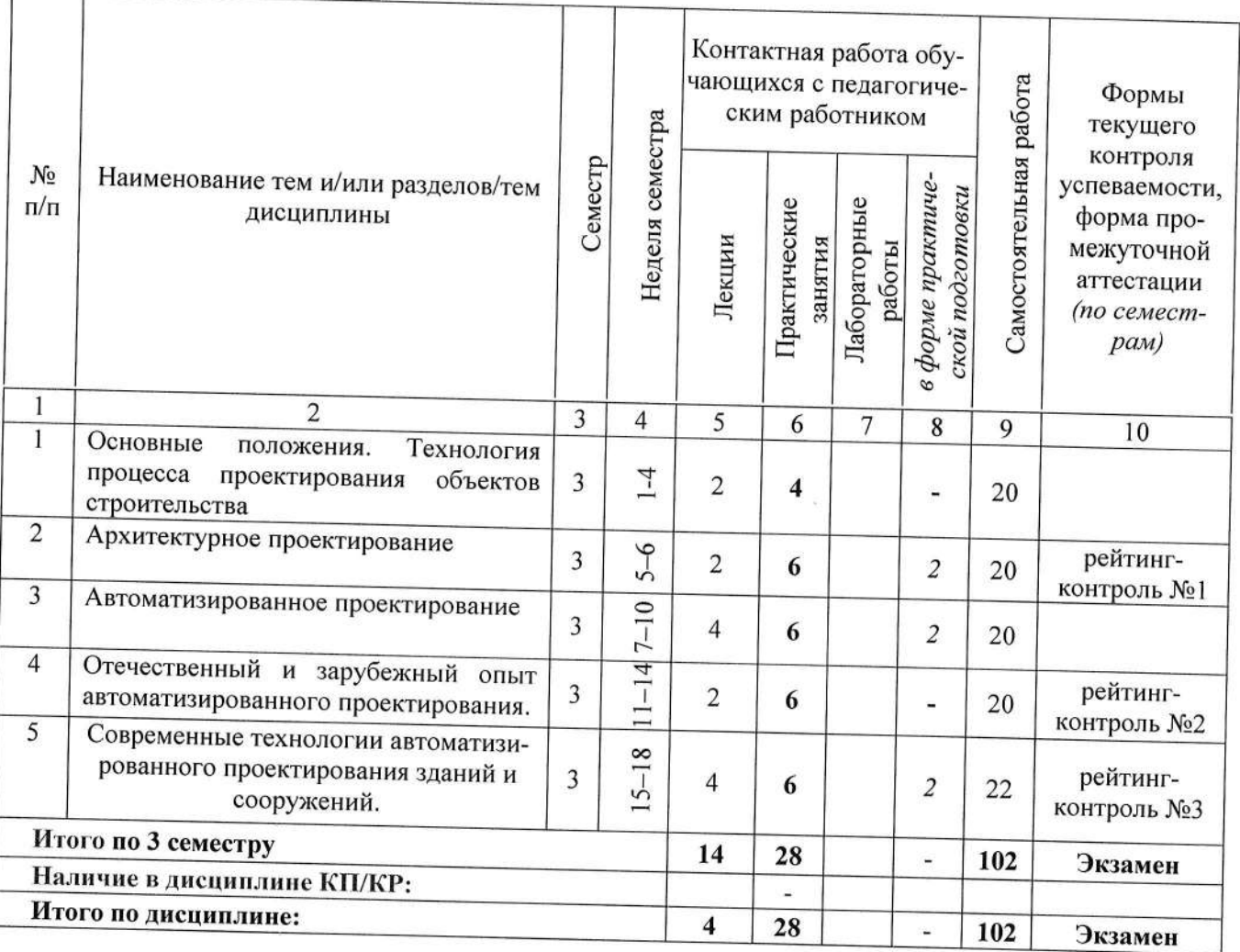

# Содержание лекционных занятий по дисциплине

Тема 1. Основные положения. Технология процесса проектирования объектов строительства. Проектирование зданий и сооружений: современное состояние вопроса. Понятия «проект» и «проектирование». Нормативная база проектирования в строительстве. Состав проектной документации. Методы проектирования. Процесс проектирования. Условия строительства

Тема 2. Архитектурное проектирование. Понятие об архитектурном проектировании. Моделирование и формообразование. Этапы архитектурного проектирования.

Тема 3. Автоматизированное проектирование. Основные принципы автоматизированного проектирования объектов строительства. Средства автоматизации проектирования.

# Тема 4. Отечественный и зарубежный опыт автоматизированного проектирования.

Обзор программных продуктов зарубежных и отечественных производителей.

Тема 5. Современные технологии автоматизированного проектирования зданий и сооружений.

Этапы развития технологии автоматизированного проектирования. Информационное моделирование зданий (BIM). Структура и возможности BIM.

#### Содержание практических занятий по дисциплине

Тема 1. Понятия «проект» и «проектирование». Нормативная база проектирования в строительстве. Состав проектной документации;

Тема 2. Изучение и освоение основных приёмов работы в CAD-системах;

Тема 3. Инструменты CAD-систем для геометрических построений;

Тема 4. Инструменты CAD-систем для редактирования графических объектов;

Тема 5. Инструменты CAD-систем для простановки размеров;

Тема 6. Инструменты CAD-систем для выполнения измерений объектов и вычисления геометрических характеристик фигур;

Тема 7. Инструменты CAD-систем параметризации геометрических объектов (масштабирование, параллельность, перпендикулярность и др.);

Тема 8. Изучение и освоение программы Heat2;

Тема 9. Тенлотехнические расчёты ограждающих конструкций в программе Heat2, подбор теплоизоляционного слоя;

Тема 10. Теплотехнические расчёты ограждающих конструкций в программе Heat2 с учётом теплопроводных включений.

#### 5. ОЦЕНОЧНЫЕ СРЕДСТВА ДЛЯ ТЕКУЩЕГО КОНТРОЛЯ УСПЕВАЕМОСТИ, ПРОМЕЖУТОЧНОЙ АТТЕСТАЦИИ ПО ИТОГАМ ОСВОЕНИЯ ДИСЦИПЛИНЫ И УЧЕБНО-МЕТОДИЧЕСКОЕ ОБЕСПЕЧЕНИЕ САМОСТОЯТЕЛЬНОЙ РАБОТЫ **СТУДЕНТОВ**

5.1. Текущий контроль успеваемости проводится в форме рейтинг-контроля. Предусмотрено проведение трёх рейтинг-контролей. Ниже приведены контрольные вопросы для проведения текущего контроля успеваемости.

#### Рейтинг-контроль №1

- 1. Понятие о проектировании;
- 2. Понятие «Проект»;
- 3. Понятия «Проектная документация» и «Рабочая документация»;
- 4. Состав проектной документации здания, сооружения;
- 5. Система нормативной документации, регламентирующей процесс проектирования;
- 6. Архитектурное проектирование;
- 7. Современные технологии автоматизированного проектирования зданий и сооружений (ЗиС);
- 8. Социально-демографические условия для проектирования;
- 9. Национально-этнографические условия для проектирования;
- 10. Природно-климатические условия для проектирования. Температурно-влажностный режим помещений;
- 11. Средства обеспечения аэрации и инсоляции помешений.

#### Рейтинг-контроль №2

- 1. Понятие о строительной конструкции (СК). Виды СК;
- 2. Требования, предъявляемые к СК. Высокие эксплуатационные качества СК;
- 3. Требования, предъявляемые к СК. Индустриальность;
- 4. ТребоВания, предъявляемые к СК. Технологичность;
- 5. Требования, предъявляемые к СК. Эстетичность;
- б. Требования, предъявляемые к Ск. Транспортабельность;
- 
- 7. Требования, предъявляемые к СК. Скоростной монтаж;
- 9. Структура процесса выполнения расчёта строительной конструкции, здания, сооружения с применением вычислительной техники;
- 10. Автоматизированное проектирование (Ап). Понятие, основные принципы АП;
- <sup>1</sup>1 . отечественный опыт автоматизированного проектирования;
- <sup>1</sup>2. Зарубежньтй опыт автоматизированного проектирования;
- 13, Современные технологии автоматизированного проектирования зданий и сооружений. Обзор, современный подход к процессу проектирования в строительстве;
- 14. Информационное моделирование зданий технология BIM. Структура BIM и её возможности.

#### Рейтинг-контроль №3

- 1. Автоматизированное проектирование (АП). Понятие, основные принципы АП;<br>2. Отечественный опыт автоматизированного проектирования;
- 
- з. Зарубежный опыт автоматизированного проектирования;
- 4, Современные технологии автоматизированного проектирования зданий и сооружений. Обзор, современный подход к процессу проектирования в строительстве;
- 5. Информационное моделирование зданий технология BIM. Структура BIM и её возможности;<br>6. Изучение и освоение основных приёмов работы в CAD-системах;
- 
- 7. Инструменты САD-систем для геометрических построений;
- 8. Инструменты САD-систем для редактирования графических объектов; 9. Инструменты САD-систем для простановки размеров;
- 
- 10, Инструменты САD-систем для выполнения измерений объектов и вычисления геометрических характеристик фигур;
- 11, Инструменты САD-систем параметризации геометрических объектов (масштабирование, параллельность, перпендикулярность и др.).

5.2. Промежуточная аттестация по итогам освоения дисциплины проводится в форме экзамена. Ниже приведены контрольные вопросы.

#### Вопросы к экзамену

- 1. Понятие о проектировании;
- 2. Понятие «Проект»;
- 3. Понятия «Проектная документация» и «Рабочая документация»;<br>4. Состав проектной документации здания, сооружения;
- 
- 5. Система нормативной документации, регламентирующей процесс проектирования;<br>6. Архитектурное проектирование:
- 
- 7. Современные технологии автоматизированного проектирования зданий и сооружений;<br>8. Социально-демографические условия для проектирования;
- 
- 9. Национально-этнографические условия для проектирования;
- 10, Природно-климатические условия для проектирования. Температурно-влажностный режим помещений;
- 1 1. Средства обеспечения аэрации и инсоляции помещений;
- 12. Понятие о строительной конструкции (СК). Виды СК;
- 13. Требования, предъявляемые к СК. Высокие эксплуатационные качества СК;
- 14. Требования, предъявляемые к СК. Индустриальность;
- 15. Требования, предъявляемые к СК. Технологичность
- 16. Требования, предъявляемые к СК. Эстетичность
- 17. Требования, предъявляемые к СК. Транспортабельность
- 18. Требования, предъявляемые к СК. Скоростной монтаж
- 19. Этапы выполнения расчёта строительной конструкции, здания, сооружения;
- 20. Структура процесса выполнения расчёта строительной конструкции, здания, сооружения с применением вычислительной техники;
- 21. Назначение и основные возможности программы Heat2;
- 22. Этапы выполнения теплотехнических расчётов ограждающих конструкций в программе Heat2;
- 23. Этапы выполнения теплотехнических расчётов ограждающих конструкций в программе Heat2 с учётом теплопроводных включений.
- 24. Автоматизированное проектирование (АП). Понятие, основные принципы АП;
- 25. Отечественный опыт автоматизированного проектирования;
- 26. Зарубежный опыт автоматизированного проектирования;
- 27. Современные технологии автоматизированного проектирования зданий и сооружений. Обзор, современный подход к процессу проектирования в строительстве;
- 28. Информационное моделирование зданий технология ВІМ. Структура ВІМ и её возможности;
- 29. Изучение и освоение основных приёмов работы в САD-системах;
- 30. Инструменты CAD-систем для геометрических построений;
- 31. Инструменты CAD-систем для редактирования графических объектов;
- 32. Инструменты CAD-систем для простановки размеров;
- 33. Инструменты CAD-систем для выполнения измерений объектов и вычисления геометрических характеристик фигур;
- 34. Инструменты CAD-систем параметризации геометрических объектов (масштабирование, параллельность, перпендикулярность и др.).

# 5.3. Самостоятельная работа обучающегося

Основной формой самостоятельной работы студента является изучение рекомендованной литературы, активное участие на практических занятиях, то есть используется два вида самостоятельной работы - аудиторная, под руководством преподавателя, и внеаудиторная.

Основными видами самостоятельной работы студентов без участия преподавателей являются: формирование и усвоение содержания конспекта лекций на базе рекомендованной преподавателем учебной литературы, включая информационные образовательные ресурсы (электронные учебники, электронные библиотеки и др.); подготовка к семинарам.

Основными видами самостоятельной работы студентов с участием преподавателей являются: текущие консультации.

Ниже приводятся вопросы для самостоятельной подготовки к экзамену.

# Вопросы для самостоятельной работы студентов

- 1. Понятие «Проект»;
- 2. Понятия «Проектная документация» и «Рабочая документация»;
- 3. Состав проектной документации здания, сооружения;
- 4. Система нормативной документации, регламентирующей процесс проектирования;
- 5. Современные технологии проектирования и расчёта строительных конструкций, зданий и сооружений;
- 6. Основные положения расчёта строительных конструкций;
- 7. Основные этапы расчёта строительных конструкций;
- 8. Понятие о расчётной схеме;
- 9. Степени свободы, понятие;
- 10. Понятия о решении плоской и пространственной задач.

Фонд оценочных материалов (ФОМ) для проведения аттестации уровня сформированности компетенций обучающихся по дисциплине оформляется отдельным документом.

# 6. УЧЕБНО-МЕТОДИЧЕСКОЕ И ИНФОРМАЦИОННОЕ ОБЕСПЕЧЕНИЕ дисциплины

## 6.1. Книгообеспеченность

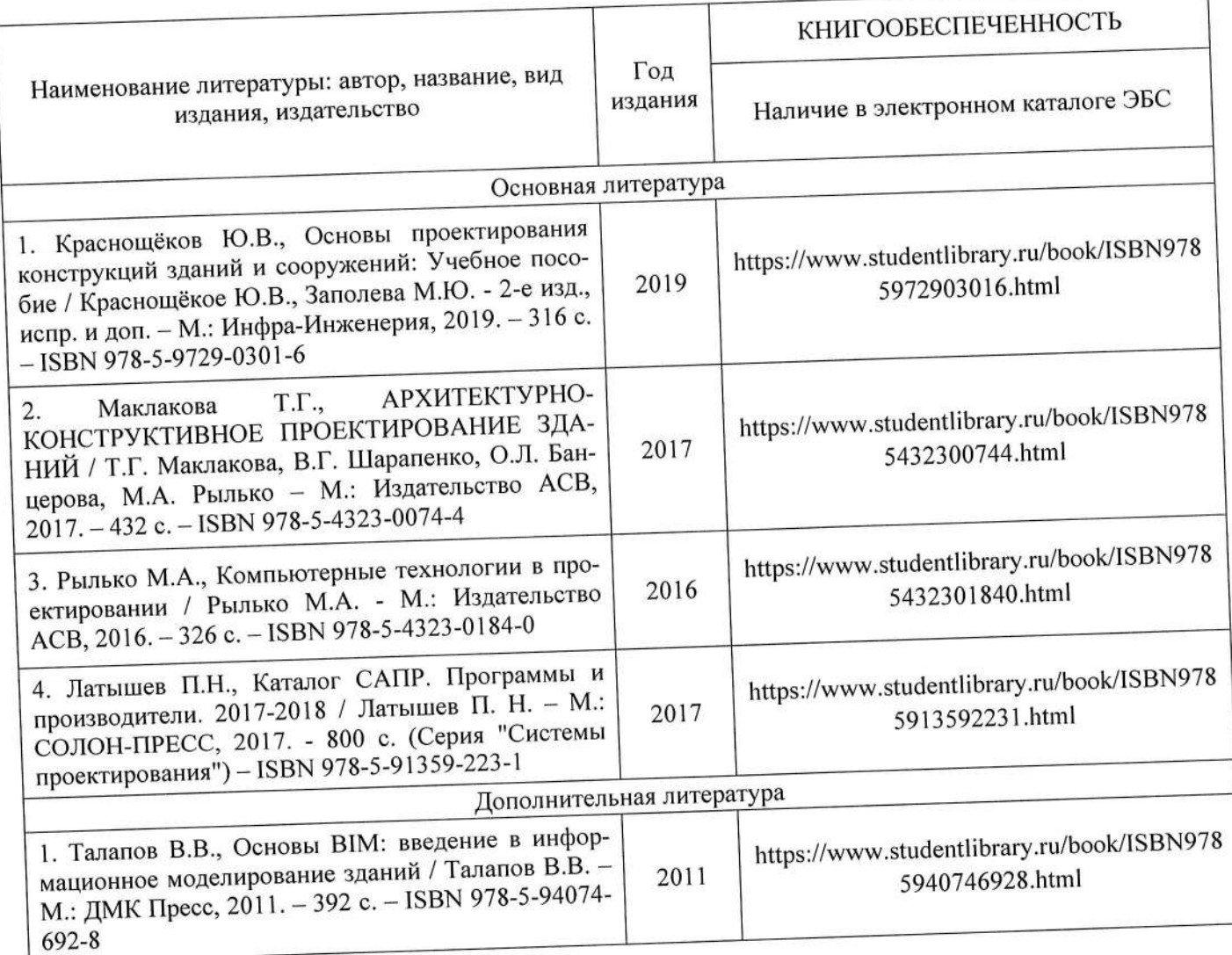

## 6.2. Периодические издания

- 1. Журнал «Промышленное и гражданское строительство».
- 2. Журнал «ЖКХ».
- 3. Журнал «Бетон и железобетон».

#### 6.3. Интернет-ресурсы

- Электронный ресурс: http://analysis.hedging.ru/riskfree.php; 1.
- Электронный ресурс: http://www.edu.window.ru; 2.
- 3. Электронный ресурс: http://www.vladimir.ru;
- Электронный ресурс: http://www.vladimir-city.ru; 4.
- 5. Электронный ресурс: http://www.vladgrad.narod.ru;
- Электронный ресурс: http://www.33rus.com.ru; 6.
- 7. Электронный ресурс: www.scadsoft.com;
- Электронный ресурс: www.ascon.ru. 8.

#### 6.4. Перечень учебных фильмов:

- 1. Sears Tower. Башня Сирс.
- 2. Petronas Towers. Самые высокие небоскрёбы
- 3. Impossible Bridge Greece. Супер мосты Греция
- 4. Science of Still. Сделано из стали
- 5. Science of Concrete. Бетонные чудеса
- 6. Dubai's Bury al-Arab. Дворец мечты в Дубае
- 7. Шуховская башня в г. Москва

# 7. МАТЕРИАЛЬНО-ТЕХНИЧЕСКОЕ ОБЕСПЕЧЕНИЕ ДИСЦИПЛИНЫ

Для реализации данной дисциплины имеются специальные помещения для проведения занятий лекционного типа, занятий практического типа, групповых и индивидуальных консультаций, текущего контроля и промежуточной аттестации, а также помещения для самостоятельной работы.

148-4: Учебная лаборатория, оснащение: Макеты демонстрационно-лабораторный "Домик из блоков", "Домик из бруса", "Домик из кирпича", стол лабораторный ЭПМ СТ -2-1,2/8, учебно-лабораторный комплект "Свойства строительных материалов", стенд интерактивный светодинамический "Принципиальная схема ветровой электростанции", Измеритель теплопроводности ИТП-МГ4-250, Измерительный комплекс TML TDS530 10-канальный, Камера испытательная "тепла/холода/влаги" KXTB-800/70,150, Измеритель влажности testo 616, Интерактивный мультимедийный комплекс АНА CSLED-84.

505-2: Компьютерный класс с 10 рабочими станциями (моноблок (с предустановленным i7-7700T FHD(1920x1080)/Intel Core  $23.8"$ 520-24IKL IdeaCentre AIO Lenovo  $\Pi$ O) 2.90GHz/8GB/ITB/RD 530 2GB/DVD-RW/WiFi/BT4.0/CR/Win10, мышь, клавиатура, Microsoft Office 2013, ПК ЛИРА 10.10 учебная версия, SCAD Office 21 учебная версия, AutoCAD 2016 Версия для учебных заведений, KOMПAC-3D V12) с выходом в Internet, 1 проектор BenQ MP 620 С, 1 кондиционер сплит-система GWH 24 MD-K3 NNA4A, 1 коммутатор D -Link DGS-1100-16, 1 доска интерактивная Hitachi FX-77WD

Занятия проводятся с использованием специально разработанного программного обеспечения: 505-2: Windows 10 Корпоративная MSDN, подписка: Идентификатор подписчика: 700619248 Microsoft Office 2013 Microsoft Open License 66772217 ПК ЛИРА 10.10 учебная версия Лицензия №ЛСМ1010190000088 SCAD Office 21 учебная версия Лицензия №6544м AutoCAD 2016 Версия для учебных заведений, 86442IDSU\_2016\_0F КОМПАС-3D V12 Лицензионное соглашение Kk-10-01472.

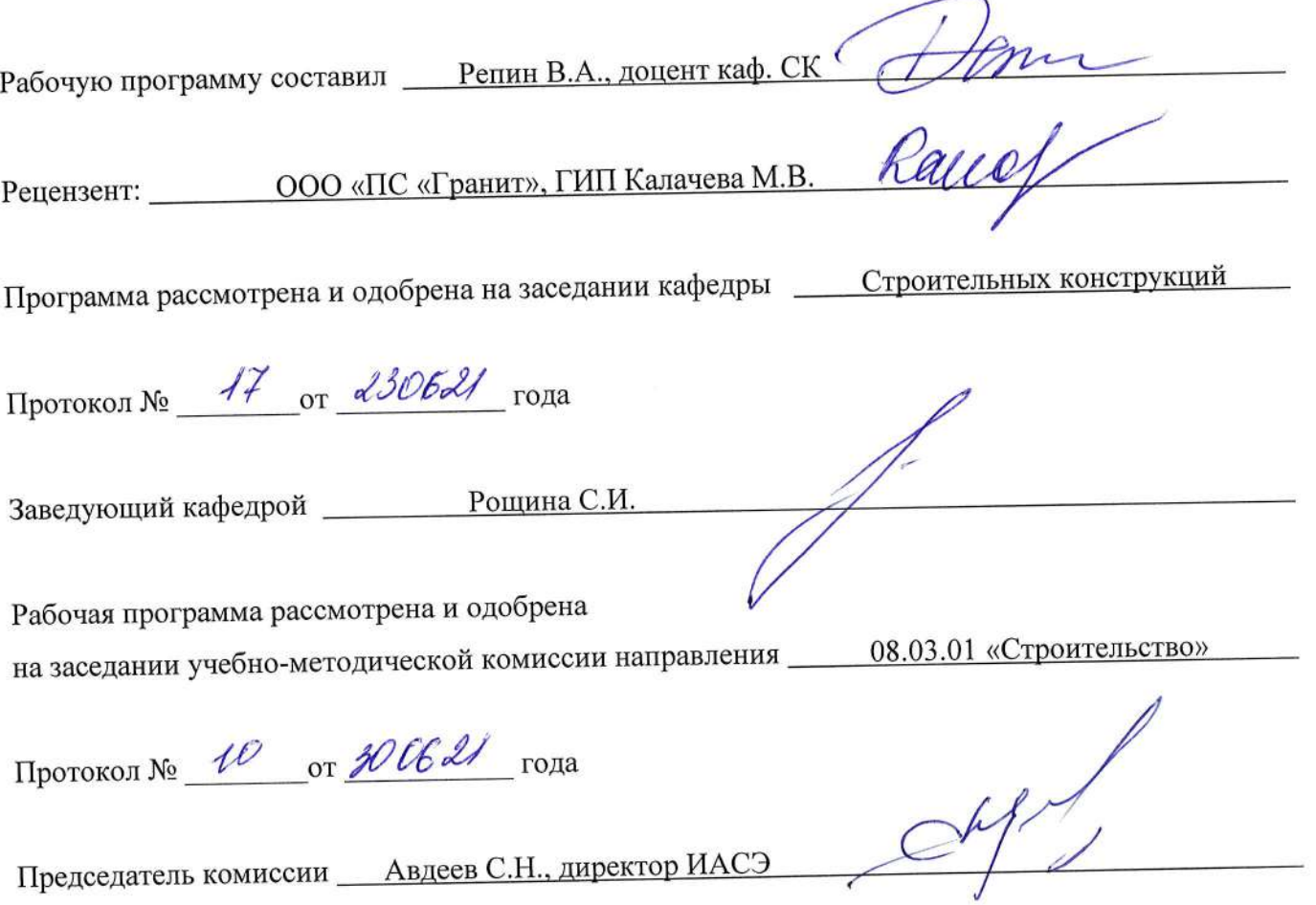

# ЛИСТ ПЕРЕУТВЕРЖДЕНИЯ РАБОЧЕЙ ПРОГРАММЫ ДИСЦИПЛИНЫ

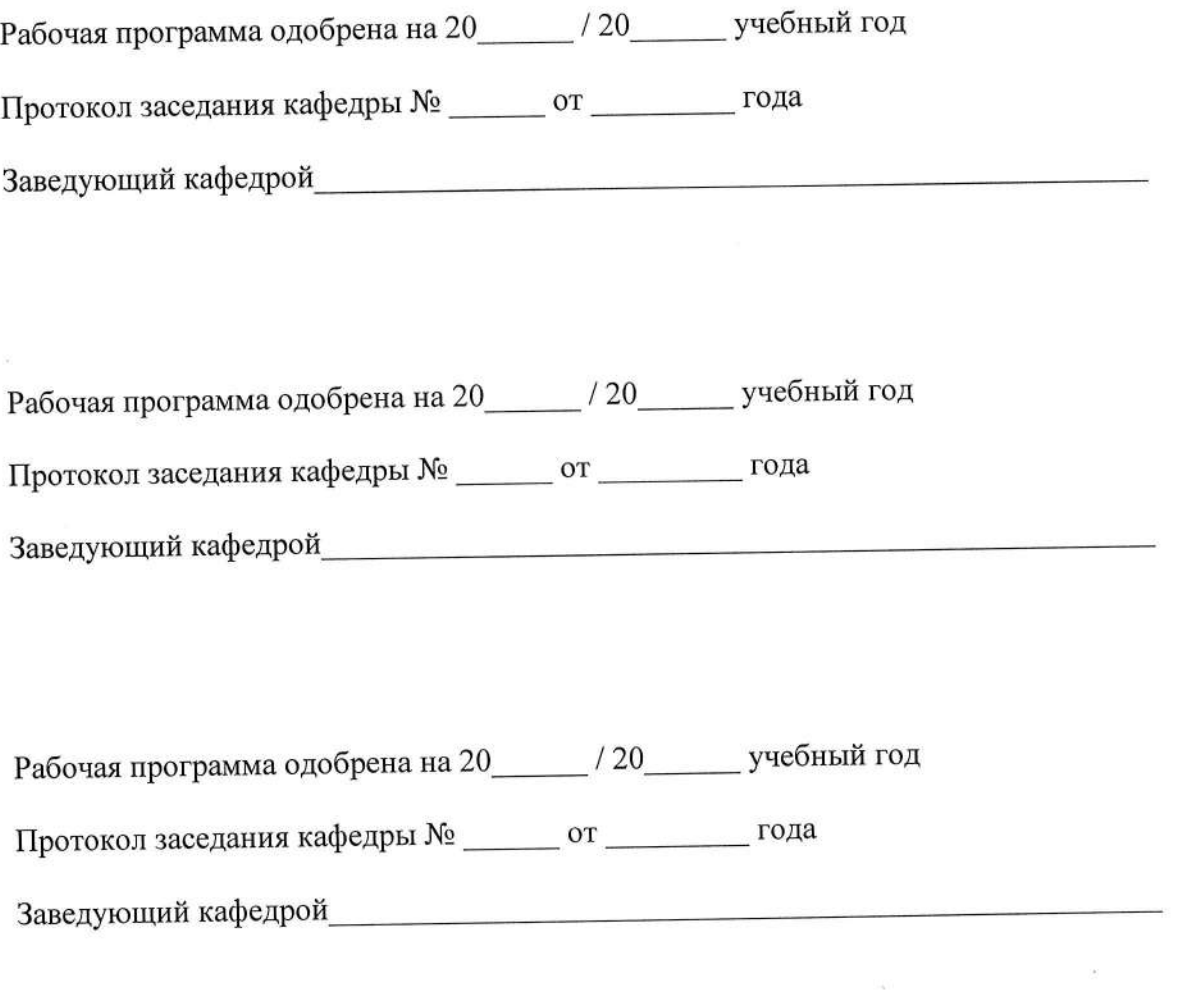

 $\overline{\mathcal{B}}$ 

 $\widetilde{\gamma}_{\vec{k}}$ 

# ЛИСТ РЕГИСТРАЦИИ ИЗМЕНЕНИЙ

## в рабочую программу дисциплины

# «Компьютерные методы проектирования и расчёта»<br>образовательной программы направления подготовки 08.03.01 Строительство

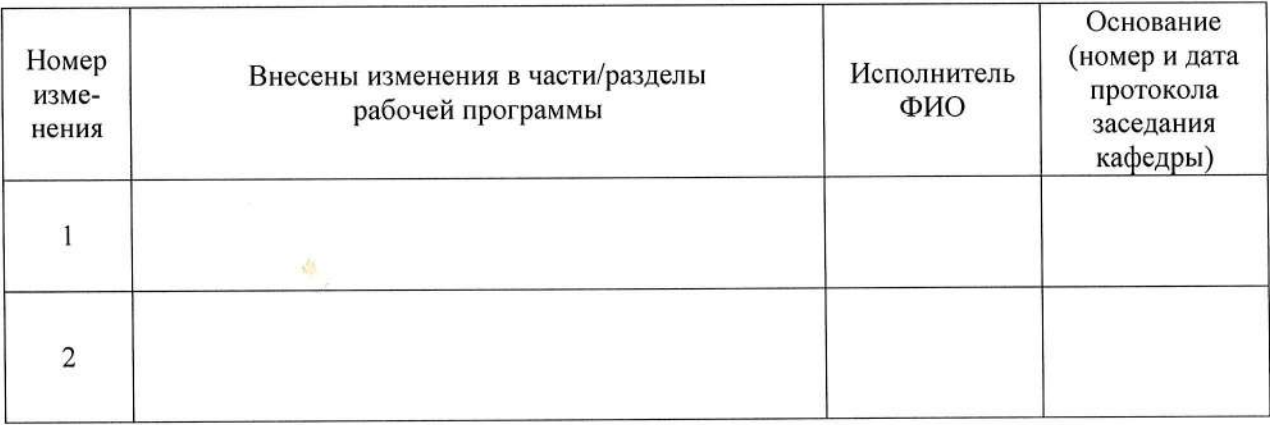

Заведующий кафедрой\_ Подпись ФИО

#### РЕЦЕНЗИЯ

#### на рабочую программу по дисциплине

#### «Компьютерные методы проектирования и расчёта»

для бакалавров 2 курса

института Архитектуры, Строительства и Энергетики разработанную доцентом кафедры Строительных конструкций Репиным В.А.

Рабочая программа по дисциплине «Компьютерные методы проектирования и расчёта» предназначена для студентов, обучающихся по направлению подготовки 08.03.01 строительство», гражданское «Промышленное И «Строительство» профили «Теплогазоснабжение и вентиляция», «Автомобильные дороги» по очной и заочной формам. Данная дисциплина относится к дисциплинам базовой части.

Рабочая программа подготовлена для проведения практических и лекционных занятий. Дисциплина рассчитана на один семестр. Общая трудоемкость дисциплины составляет 5 ЗЕТ (180 часов). Целью освоения дисциплины «Компьютерные методы проектирования и расчёта» является формирование профессиональных знаний в области проектирования объектов строительства и расчёта строительных конструкций зданий и сооружений с использованием современных средств вычислительной техники и специализированного программного обеспечения.

приобретение новых достижения названных целей является Результатом профессиональных компетенций, к наиболее важным из которых относятся следующие:

> ПК-1 - Способность выполнять работы по проектированию зданий и сооружений промышленного и гражданского назначения

Рабочая программа в достаточной форме сопровождается пояснениями и ссылками на нормативную литературу. Это позволяет преподавателю правильно выстроить практические занятия и ориентировать студентов на самостоятельную работу. Все указания согласованы с последними нормами и правилами проектирования. Учебники, учебно-методические материалы, используемые для освоения дисциплины, представленные в рабочей программе, в полном объёме, включая дополнительные источники, могут быть рекомендованы для использования в образовательном процессе с целью получения компетенций в соответствии с ОПОП.

Рабочая программа к.т.н., доцента Репина В.А. составлена в строгом соответствии с требованиями ФГОС ВО по направлению 08.03.01 «Строительство» и требованиями работодателей г. Владимира и Владимирской области. Просктиая

ГИП ООО «Проектная студия «Гранит»

Калачева М.В.